# **DATU-EGITURAK ETA ALGORITMOAK I - SIIT 2. MAILA 2003ko urtarrilaren 21a**

#### *Ariketa 1 (3 puntu)*

DoubleList klasea inplementatu. Egitura honetan elementuak txertatu/lortu daitezke edozein muturretatik kopuru mugatu gabe.

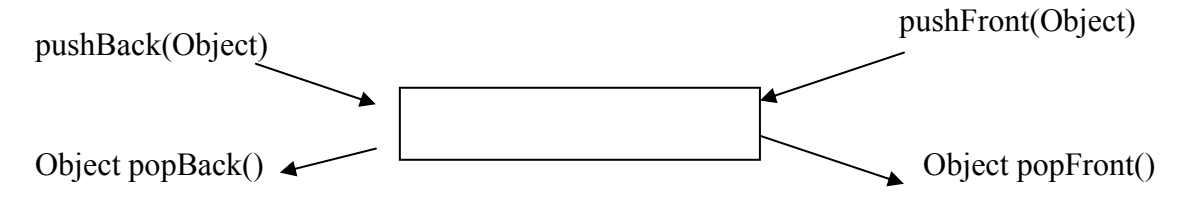

Hurrengo klasearen egitura eta metodoen inplementazioa garatzea eskatzen da

DoubleList klasea

```
class DoubleList { 
void init(); 
-- post: Bil bilara hasieratu egiten du 
boolean isEmpty(); 
-- post: True itzultzen du b.s.b. Bil bilara hutsik badago. 
void pushBack(Object elem); 
-- post: elem elementua ezkerreko muturretik sartzen du 
void pushFront(Object elem); 
-- post: elem elementua eskuineko muturretik sartzen du 
Object getBack(); 
-- post: ezkerreko muturreko elementua itzultzen du ezabatu gabe 
Object getFront(); 
-- post: eskuineko muturreko elementua itzultzen du ezabatu gabe. 
Object popBack(); 
-- post: ezkerreko muturreko elementua itzultzen du eta ezabatzen du. 
Object popFront(); 
-- post: eskuineko muturreko elementua itzultzen du eta ezabatzen du. 
}
```
## *Ebazpena*

```
public class DoubleList<T> { 
  Node<T> back; 
  Node<T> front; 
  public DoubleList() { 
  back=null; 
  front=null; 
  } 
  public void pushBack(T o) { 
 Node\leq T n=new Node\leq T > (o);
  if (back==null) { //empty list 
   back=n; 
   front=n; 
   } else { //not empty list 
    back.left=n; 
    n.right=back; 
    back=n; 
   } 
  } 
  public void pushFront(T o) { 
 Node\leq T n=new Node\leq T > (o);
  if (front==null) { //empty list 
   front=n; 
   back=n; 
   } else { //not empty list 
     front.right=n; 
    n.left=front; 
     front=n; 
   } 
  } 
  public T getBack() { 
  return back.content; 
  } 
  public T getFront() { 
  return front.content; 
  } 
  public T popBack() { 
  T aux; 
  if (back==null) return null; //empty list 
  //not empty list 
  aux=back.content; 
 if (back==front) \{ back=null; 
   front=null; 
   } else { 
    back=back.right; 
    back.left=null; 
   } 
  return aux; }
```

```
public T popFront() { 
   T aux; 
 if (front==null) return null; //empty list 
 //not empty list 
   aux=front.content; 
  if (back==front) \{ back=null; 
   front=null; 
    } else { 
     front=front.left; 
     front.right=null; 
    } 
   return aux; 
  } 
}
```
### *Ariketa 3 (4 puntu)*

Lau lagun SEIKOEN karta-jokoan hastekotan dira. Jokoaren ezaugarriak honakoak dira:

- 40 karta daude lau palotan bereizita (urrea, kopa, ezpata eta bastoia). Palo bakoitzak 10 karta ditu 1etik 10era zenbakituta.
- Banaketan lau jokalarietako bakoitzari 10 karta ematen zaizkio.

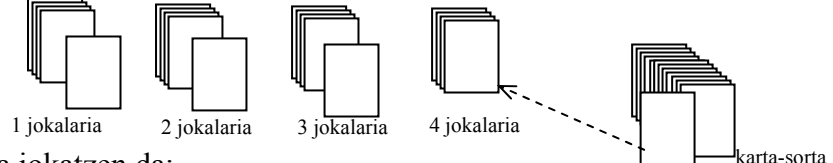

- Horrela jokatzen da:
	- o Lehenengo jokalariak bere kartetatik gainean dagoenarekin jokatzen du:
		- Ahal izanez gero mahaian jartzen du.
		- Ezin badu mahaian jarri, karta hori bere karta guztien azpian jartzen du.
	- o Txanda hurrengo jokalariari pasatzen zaio.
- Jokalari batek bere karta mahaian jartzeko bi aukera dauzka:
	- o Karta 6koa da.
	- o Karta ez da 6koa, baina mahaian dagoen kartaren baten segidakoa da, adibidez, 2ko bastoia eskuan edukita mahaian 3ko bastoia egongo balitz, edo 8ko urrea edukita mahaian 7ko urrea balego.
- Jokoa amaitzen da jokalari batek bere azken karta jartzen duenean, hau da, kartarik gabe geratzen denean.

Ariketa honetan erabili daitezken klaseak KartaSorta eta DoubleList dira. Azkeneko klase honetan elementuak txertatu/atzitu daitezke bi muturretatik. **(ez da inongo eragiketarik inplementatu behar)**. Klase honen espezifikazioa lehenengo ariketan dago.

## *KartaSorta klasea*

```
public class KartaSorta 
{ 
   public void hasieratu()
  post: Ks karta-sortak 40 karta dauzka ausazko ordenan 
  public Karta getCarta()
    -- aurre: karta-sortak badu gutxienez karta bat. 
   -- post: karta-sortan zegoen lehenengo Karta itzultzen da, 
             eta karta hori karta-sortatik kendu egin da. 
   public boolean isEmpty() {} 
   - post: True itzultzen du b.s.b. kartarik ez badago. 
} 
public class Karta 
  { 
     public int zenbakia; 
     public int paloa; 
  }
```
### **Eskatzen da:**

- **a)** Definitu Javan jokalarien kartak eta joko-mahaiaren egoera errepresentatzeko behar diren klaseak.
- **b)** Partida bat simulatzen duen metodoa diseinatu eta idatzi. Metodo horrek irabazlea zein izan den idatziko du pantailan.

# **Ebazpena**

```
a) Datu Egiturak
```

```
public class Jokalari { 
 DoubleList<Karta> bereKartak; 
} 
public class Partida 
{ 
  Jokalari[] jokalariak=new Jokalari[4]; 
  DoubleList<Karta>[] tablero=new DoubleList<Karta>[4]; 
 Baraja baraja=new Baraja();
 int txanda =0;
}
```
**b)** Diseinua

**partida Simulatu** 

```
1.kartakBanatu 
2 irabazle=partidaJokatu 
Idatzi irabazlea
```
#### **1. kartak banatu**

```
Baraja hasieratu 
Jokalariak hasieratu 
while kartak bajaran 
  karta bat lortu barajatik 
  uneko jokalariari karta eman 
  hurrengo jokalarira joan
```
### 2 **patida jokatu**

```
txanda=lehendabiziko jokalaria 
irabazle=false; 
while (ez irabarlerik) { 
        jolariaren goiko karta lortu => k 
        while (2.1 kartaIpini(k) && jokalariak kartak gehiago { 
        jolariaren goiko karta lortu => k 
 } 
        if (jokaria ez dauka kartarik) 
         irabazle=true; 
         else {//ezin izan du karta ipini 
          karta ipini atzeko partean 
          txanda pasa hurrengo jokalariari 
 } 
 } 
txanda itzuli irabazle bezala
```
**2.1 boolean kartaIpini(Karta)** 

```
if karta 6 bada then bere paloan kokatu eta true itzuli
 else 
   if ez badago palo horretako kartarik then false itzuli 
    else 
     if karta 6 baino txikiago eta palo horretako listan beheko karta 
zenbaki bat haundiago bada then palo horretako beheko partean kokatu 
karta eta true itzuli 
      else 
        if karta 6 baino handiagoa eta palo horretako listan goiko 
karta zenbaki bat txikiagoa bada then palo horretako goiko partean 
kokatu karta eta true itzuli 
   else false itzuli
```
#### **c) Inplementazioa**

```
public class Jokalari {
```

```
 DoubleList<Karta> bereKartak; 
 public Jokalari() { 
  bereKartak=new DoubleList<Karta>(); 
 } 
  public void kartaBanatu(Karta pKarta) { 
  bereKartak.pushFront(pKarta); 
  } 
 public Karta getKarta() { 
  return bereKartak.popFront(); 
 } 
  public void putKarta(Karta pKarta) { 
  bereKartak.pushBack(pKarta); 
  } 
 public boolean hasKartak() { 
  return (!bereKartak.isEmpty()); 
  } 
}
```
# **2. public class Partida** {

```
 Jokalari[] jokalariak=new Jokalari[4]; 
Baraja baraja=new Baraja();
 DoubleList<Karta>[] tablero=new DoubleList<Karta>[4]; 
 int txanda=0;
```

```
 public Partida() { 
    //Jokalariak sortu 
   for (int j=0;j<3;j++)
      jokalariak[j]=new Jokalari(); 
   for (int t=0; t \leq =3; t + + )
      tablero[t]=new DoubleList<Karta>(); 
  } 
  public void txandaPasa() { 
     txanda=(txanda + 1)\frac{9}{64};
   } 
 public void kartakBanatu() { 
  int i=0;
   while (!baraja.isEmpty()){ 
    jokalariak[j].kartaBanatu(baraja.getKarta()); 
   j=(j+1)\%4; } 
  } 
 public boolean kartaIpini(Karta k) { 
   int pos=k.paloa ; 
  if (k.zenbakia==6)\{ tablero[pos].pushBack(k); 
    return true; 
 } 
    else 
    { 
     if (tablero[pos].isEmpty()) 
      return false; 
      else { 
       Karta front=tablero[pos].front(); 
       if (front.zenbakia-1==k.zenbakia){ 
         tablero[pos].pushFront(k); 
         return true; 
       } 
      else { 
        Karta back=tablero[pos].back(); 
        if (back.zenbakia+1==k.zenbakia){ 
         tablero[pos].pushBack(k); 
        return true; 
        } 
 } 
      } 
    } 
   return false; 
  }
```

```
 public int partidaJokatu() { 
    boolean irabazle=false; 
   while (!irabazle) {
     Karta k=jokalariak[txanda].getKarta(); 
     while (kartaIpini(k) && jokalariak[txanda].hasCartak()) { 
     k=jokalariak[txanda].getKarta(); 
     } 
     if (!jokalariak[txanda].hasCartak()) 
      irabazle=true; 
      else { 
      jokalariak[txanda].putKarta(k); 
      txandaPasa(); 
      } 
    } 
 return txanda; 
  } 
}
```
## **3. Nagusia**

```
 public static void main(String[] args){ 
          //Partida berria sortu 
      Partida p=new Partida();
```
p.kartakBanatu();

```
 int irabazle=p.partidaJokatu(); 
 System.out.println(irabazle);
```
}